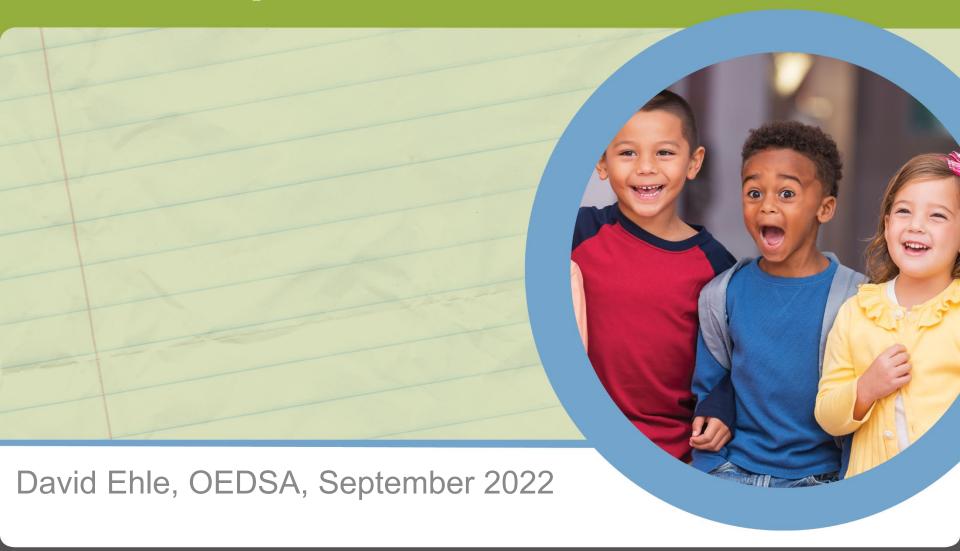

#### **New Data Collector Tab**

- New Local Report Builder
- Based on feedback from the field and an EMIS Advisory Council recommendation
- Allows a user to filter, enhance, and combine reports and data files in the DC
  - Once created, can be saved for reuse
  - Once saved, can be shared through your ITC
  - Once ITC shared, can be shared with the state
- Code complete- testing now with release in October

- Oh the places they'll go!
- Many possible use cases
- Most may never create a report, but could still benefit
- Please ask questions and send feedback!

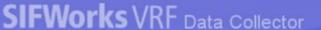

Collection Requests | Collection Status

Submissions

Progress | Reports

**Local Reports** 

Archives

Messages

Resources

**Preferences** 

Local Reports

#### **Local Report Builder**

Add Name | Run Report | Apply Filter | Create or Edit Report | Share Report | Advanced Ouery | Manage Reports

The Local Report Builder allows you to create your own Report Definitions and to run reports created by others. Tasks which you can complete in the Report Builder are described below.

| can you do in the Report Builder? |                                                                                                    |
|-----------------------------------|----------------------------------------------------------------------------------------------------|
| Add Student Names:                | Add student name and Building IRN columns to a CSV file, based on the student ID (SSID or Local ID) already in the CSV file.      |
| Run Report:                       | Run a Local Report which you or someone else created. Includes reports created by someone else at your district, your ITC, or ODE |
| Apply Filter:                     | Apply a filter, on one or more columns, to an existing report.                                                                    |
| Create or Edit Report:            | Create a new local report or modify an existing local report.                                                                     |
| Share Report:                     | Publish a local report definition (not the data) for others at your district or ITC to use (ITC share approved by ITC staff).     |
| Advanced Query:                   | Write a report yourself, as an SQL query, instead of being guided by the Data Collector pages.                                    |
| Manage Reports:                   | For ITC Staff only: approve requests to publish LEA reports or request ODE publish a report statewide.                            |

The SDC allows the user to print the report and export data.

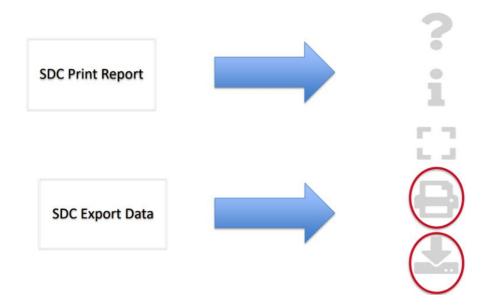

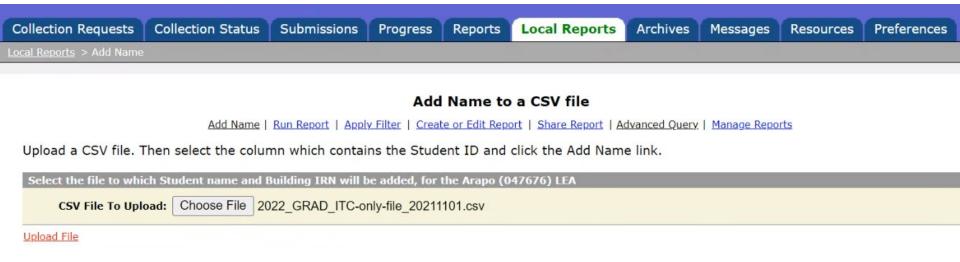

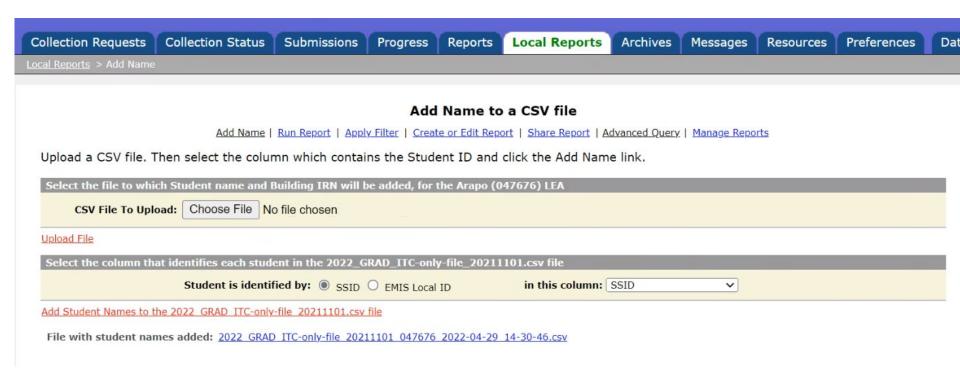

|   | Α             | В             | С             | D             | E                   | F         | G      | Н      |
|---|---------------|---------------|---------------|---------------|---------------------|-----------|--------|--------|
| 1 | Last Name     | First Name    | Middle Name   | EMIS Local ID | <b>Building IRN</b> | Source FY | Status | SSID   |
| 2 | Smith         | John          |               | CMIS00001     | 42344               | 2022      | G      | PL3055 |
| 3 | Not Available | Not Available | Not Available | Not Available | Not Available       | NA        | A      | QU812  |
| 4 |               |               |               |               |                     |           |        |        |

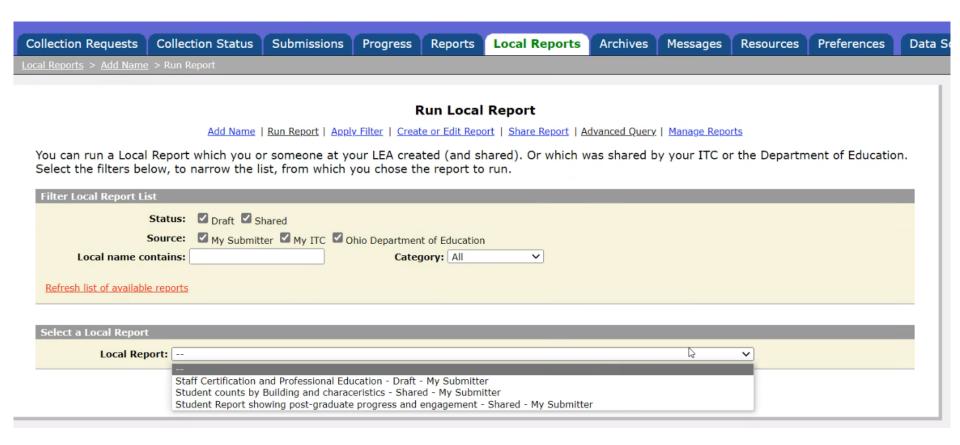

| Aut a Local Report                                                                  |                                                               |                        |                  |                   |                   |                |              |
|-------------------------------------------------------------------------------------|---------------------------------------------------------------|------------------------|------------------|-------------------|-------------------|----------------|--------------|
| Local Report: Student counts by Building and characeristics - Shared - My Submitter |                                                               |                        |                  |                   |                   |                |              |
| Output File Name:                                                                   | Output File Name: (defaults to Local Report Name, when blank) |                        |                  |                   |                   |                |              |
| Run Local Report                                                                    |                                                               |                        |                  |                   |                   |                |              |
|                                                                                     |                                                               |                        |                  |                   |                   |                |              |
| Local Report Details                                                                |                                                               |                        |                  |                   |                   |                |              |
| Report Description:                                                                 |                                                               |                        |                  |                   |                   |                |              |
| The report shows cou<br>gender, race, IEP st                                        |                                                               | y Building IRN with    | in the district, | and different stu | udent characteris | stics, such as |              |
| D                                                                                   | ata Sources used:                                             | Student Demographics a | and Counts       |                   |                   |                |              |
| Authored by:                                                                        | Jurek Jaroszewski                                             | Last updated on:       | 04/29/2022       | Status:           | Shared            | Source:        | My Submitter |
| Category:                                                                           | Student Reports                                               | Data Sets:             | S                |                   |                   |                |              |

| Local Report: Student counts by Building and characeristics - Shared - My Submitter                                                                    |  |  |  |
|----------------------------------------------------------------------------------------------------|--|--|--|
| Local Report: Student counts by Building and characeristics - Shared - My Submitter                                                                    |  |  |  |
| Output File Name: StudentCounts (defaults to Local Report Name, when blank)                                                                            |  |  |  |
| Run Local Report                                                                                                    |  |  |  |
| Report File: StudentCounts                                                                                                    |  |  |  |
|                                                                                                    |  |  |  |
| Local Report Details                                                                                                    |  |  |  |
| Report Description:                                                                                                    |  |  |  |
| The report shows counts of students by Building IRN within the district, and different student characteristics, such as gender, race, IEP status, etc. |  |  |  |
| Data Sources used: Student Demographics and Counts                                                                                                    |  |  |  |
| Authored by: Jurek Jaroszewski Last updated on: 04/29/2022 Status: Shared Source: My Submitter                                                         |  |  |  |
| Category: Student Reports Data Sets: S                                                                                                    |  |  |  |

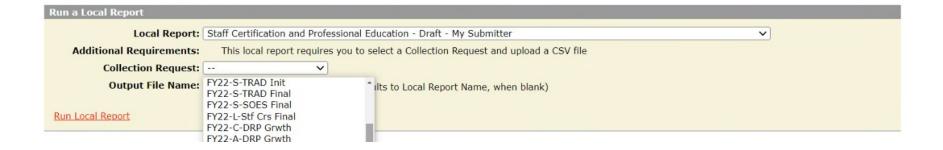

| Run a Local Report                                                      |                                                                                                    |      |  |  |
|-------------------------------------------------------------------------|----------------------------------------------------------------------------------------------------|------|--|--|
| Local Report:                                                           | Staff Certification and Professional Education - Draft - My Submitter                                                                                         |      |  |  |
| Additional Requirements:                                                | hts: This local report requires you to select a Collection Request and upload a CSV file                                                                      |      |  |  |
| Collection Request:                                                     | <b>v</b>                                                                                                    |      |  |  |
| Output File Name:                                                       | (defaults to Local Report Name, when blank)                                                                                                    |      |  |  |
| Run Local Report                                                        |                                                                                                    |      |  |  |
|                                                                         |                                                                                                    |      |  |  |
| Upload a CSV for this Local Rep                                         | port                                                                                                    |      |  |  |
| The CSV file, with a column heade acquired                              | ers row contains one row per staff member. It identifies the staff by the Staff ID, in the column Staff ID and contains the information on any certification. | ites |  |  |
| CSV File To Upload: Cho                                                 | pose File No file chosen                                                                                                    |      |  |  |
| <u>Upload File</u>                                                      |                                                                                                    |      |  |  |
| The CSV file, with a column heade<br>enrollment in professional educati | ers row contains one row per staff member. It identifies the staff by the Staff ID, in the column Staff ID and contains the information on current clion      |      |  |  |
| CSV File To Upload: Choo                                                | pose File No file chosen                                                                                                    |      |  |  |
| Upload File                                                             |                                                                                                    |      |  |  |
|                                                                         |                                                                                                    |      |  |  |

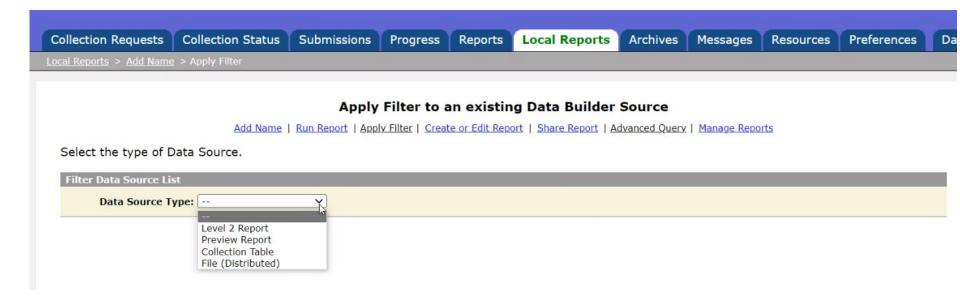

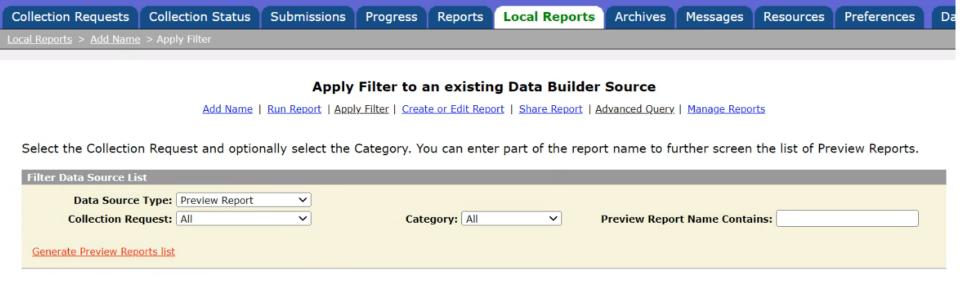

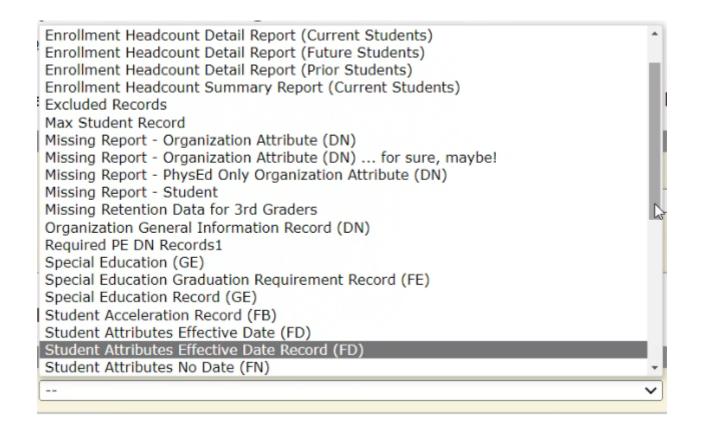

Select a Filter Field and the operation and value on which to filter. You can select more than one Filter Field.

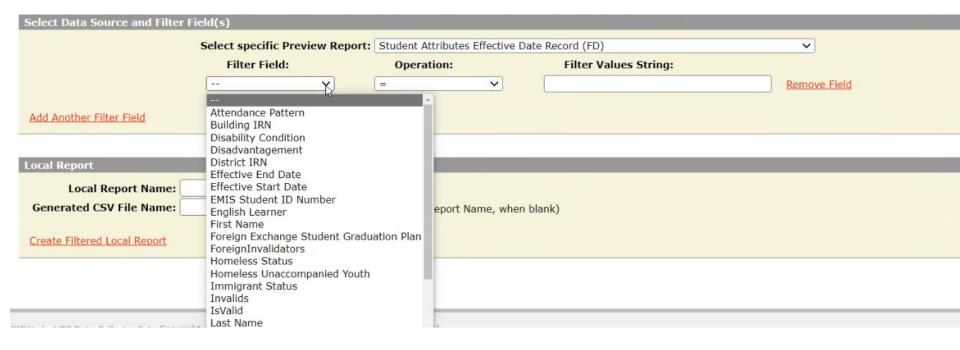

| Select Data Source and Filter Field(s) |                         |                                |                       |              |
|----------------------------------------|-------------------------|--------------------------------|-----------------------|--------------|
| Select specific Preview Report:        |                         | Student Attributes Effective D | ate Record (FD)       | ~            |
|                                        | Filter Field:           | Operation:                     | Filter Values String: |              |
|                                        | Disability Condition 🗸  | =                              | 05                    | Remove Field |
| ● And ○ Or                             | State Equivalent Grad 🗸 | <= <b>v</b>                    | 08                    | Remove Field |
| And ○ Or                               | State Equivalent Grad 🗸 | >=                             | 06                    | Remove Field |
| Add Another Filter Field               |                         |                                |                       |              |

| Local Report                        |                         |                                           |
|-------------------------------------|-------------------------|-------------------------------------------|
| Local Report Name:                  | Middle School Speech    |                                           |
| Generated CSV File Name:            | Middle School Speech (d | efaults to Local Report Name, when blank) |
| Create Filtered Local Report        |                         |                                           |
| Filtered File: Middle School Speech |                         |                                           |

#### Some Report Ideas...

- Separate follow up student lists by area
  - -Upload an address file to create a mailing list
- Follow up students I share with my JVSD
- Combine the CI and CK records in one file
- Combine my assessment missing list with a SIS attendance report
- Combine my assessment missing list with a report from the assessment vendor

#### **Questions?**

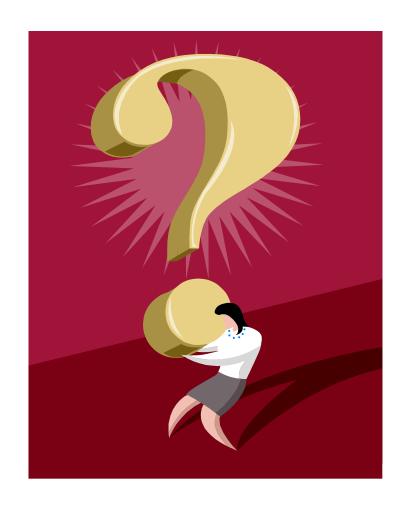

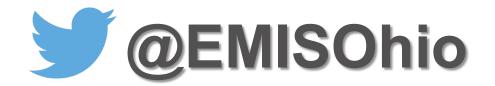

#### education.ohio.gov/Topics/Data/EMIS

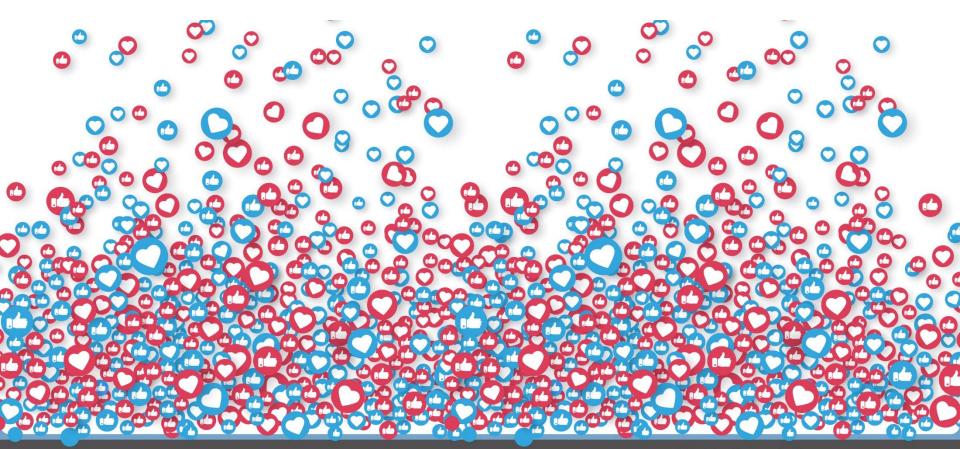

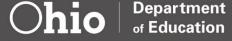

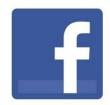

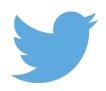

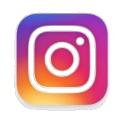

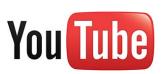

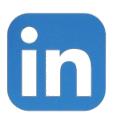

# @OHEducation

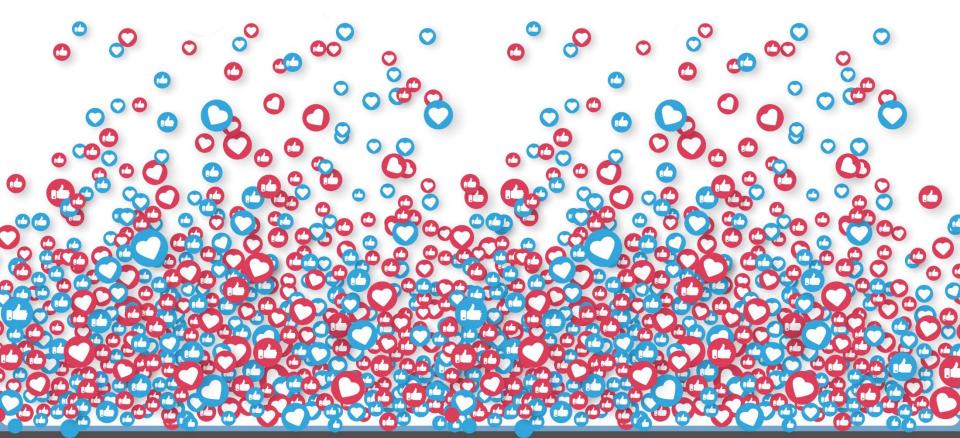

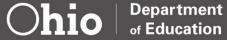